Wie Python mit C interagiert ...

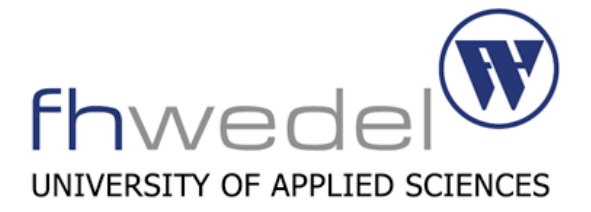

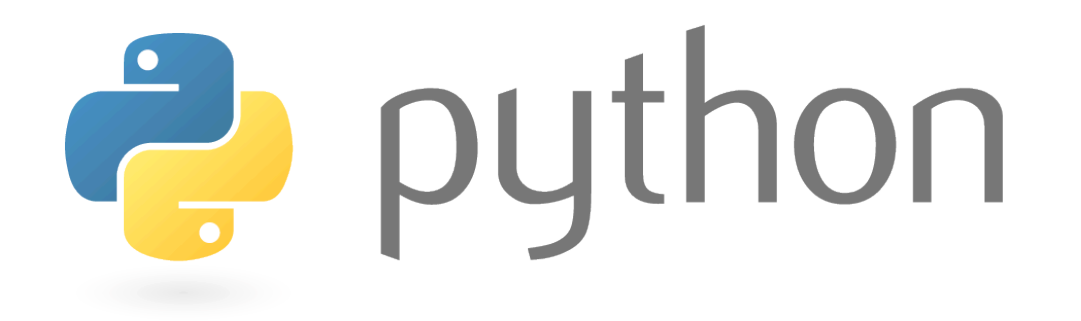

# Erweitern & Einbetten

C

Seminar WS 09 // Sascha Wille // 03. Dezember 2009

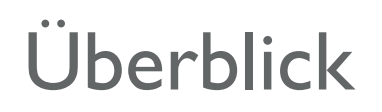

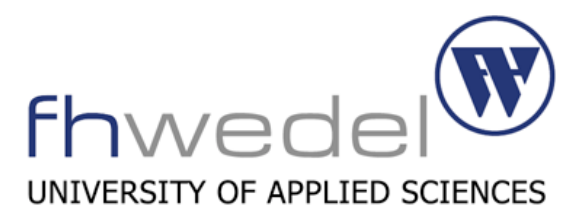

- Allgemeines zu Python
- Python erweitern (wichtige Konzepte)
- Spracherweiterung durch Entwicklung eines neuen Typs (Stack)
- Python in C einbetten
- kleine / einfache Beispiele
- XML-Parsing in C unter Verwendung eines Python-Moduls

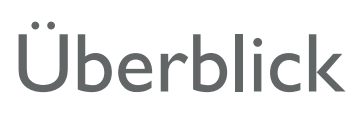

Python

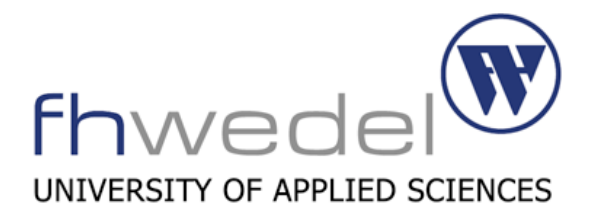

- Entwickelt von Guido von Rossum Anfang der 90er Jahre
- objektorientierte Skriptsprache
- interpretierte Sprache (kompiliert nach Python-Bytecode)
- viele vordefinierte / eingebaute Datentypen
- Module für viele unterschiedliche Aufgaben vorhanden
- Interpreter in C geschrieben
- aktuelle Version 3.1.1

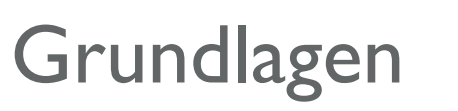

• ...

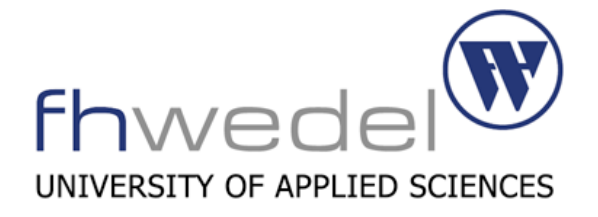

- Unterschiedliche Datentypen von C und Python
- Python ist OO-Sprache
- **Speicherverwaltung**
- **Exception Handling**

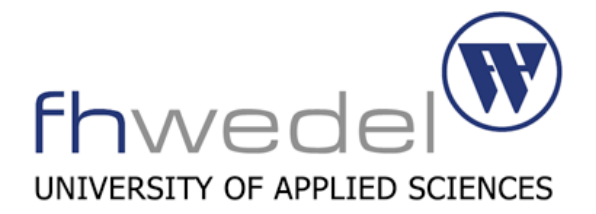

- Modulentwicklung in kompilierter Sprache (C, C++, ...)
- Einbindung in Python wie "normales" Python-Modul
- **Vorteile** 
	- **Geschwindigkeit**
- Nachteile
	- höherer Entwicklungsaufwand

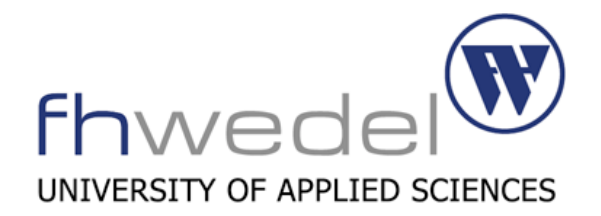

- enthält alles was zur Nutzung der Python/C API-Funktionen nötig ist
- bindet zusätzlich bereits einige C-Standard-Header ein
- Konvention: keine eigenen Bezeichner mit Präfix "Py" oder "PY"
- Verwendung von Python-Objekten durch Zeigervariablen vom Typ PyObject

### Extending Python Der Datentyp "PyObject"

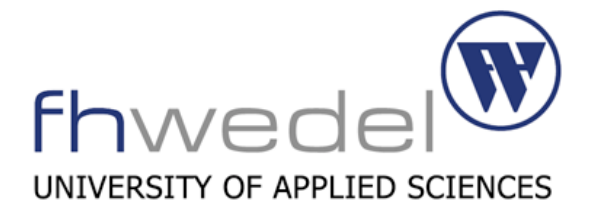

```
typedef struct _object {
   Py ssize t ob refcnt; /* aktueller Reference-Count */
   struct typeobject *ob type; /* Zeiger auf Datentyp */
} PyObject;
```
# Extending Python Der Datentyp "PyTypeObject"

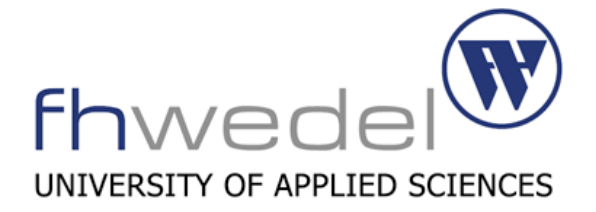

```
typedef struct _typeobject {
   /\star ... \star/const char *tp_name; // Name des Datentyps
   destructor tp dealloc; // Destruktor
   hashfunc tp_hash; // Hashfunktion
   reprfunc tp str; \frac{1}{2} String-Repräsentation str()
    reprfunc tp_repr; // Print-Repräsentation print()
    newfunc tp_new; // Konstruktor (Speicherallokation)
   initproc tp init; \frac{1}{2} // Konstruktor (Parameterverarbeitung)
   long tp flags; // Type-Flags z.B. Vererbung erlaubenstruct PyMethodDef *tp methods; // Methoden des Typs
   /\star ... \star/ } PyTypeObject;
```
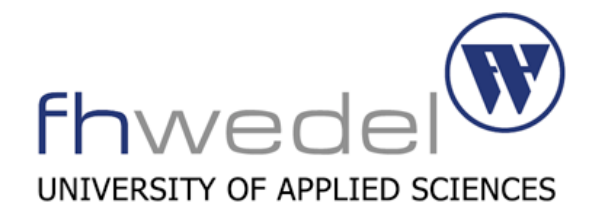

- Jedes Python-Objekt hat separaten Referenzzähler
- Referenzzähler =  $0 \longrightarrow$ , Garbage Collection"
- Explizite Veränderung des Referenzzählers durch Py INCREF() bzw. Py DECREF() erforderlich (im C-Code)
- Besitz bezieht sich immer auf eine Referenz nicht auf das Objekt!
- Besitzer immer für Py\_DECREF() verantwortlich
- Fehler beim Reference-Counting verursachen Speicherlecks

### Extending Python Besitzregeln für Referenzen (1)

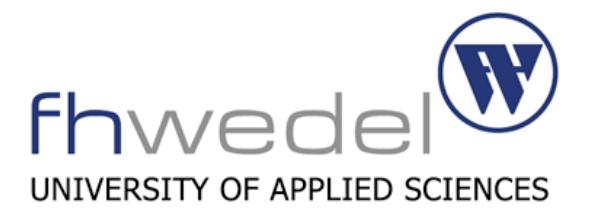

- 2 Möglichkeiten Besitz einer Referenz abzugeben
	- Py DECREF()
	- **Weitergabe**
- borrowed references vs. owned reference
	- bestimmte Funktionen leihen Referenzen nur aus
	- Aufrufer muss sich bei geborgter Referenz nicht um Referenzzähler kümmern

Besitzer der geborgten Referenz gibt diese frei

Abhilfe schafft die Übertragung in owned reference durch  $Py$  INCREF()

### Extending Python Besitzregeln für Referenzen (2)

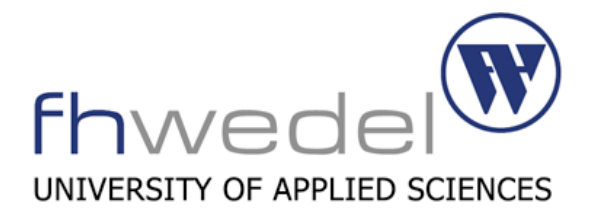

- Referenzenaustausch mit Funktionen aus Python/C API
	- "Getter-Functions"
		- Normalerweise Übertragung des Besitzes an Aufrufer (wir erhalten neue Referenz)
		- Ausnahmen: PyTuple GetItem(), PyList GetItem(), PyDict\_GetItem()

PyObject\* **PyTuple GetItem**(PyObject \*p, Py ssize t pos) Return value: Borrowed reference.

Quelle: Python/C-API Reference Manual

- "Setter-Functions"
	- Borgen sich i.d.R. Referenzen des Aufrufers
	- Ausnahmen: PyTuple SetItem(), PyList SetItem()

### Extending Python Harmloser Code...oder doch nicht?!

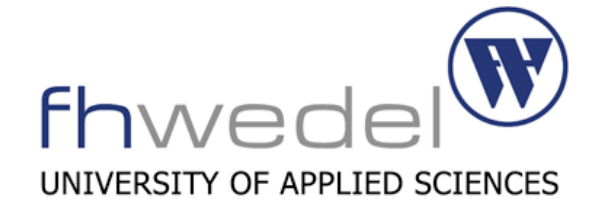

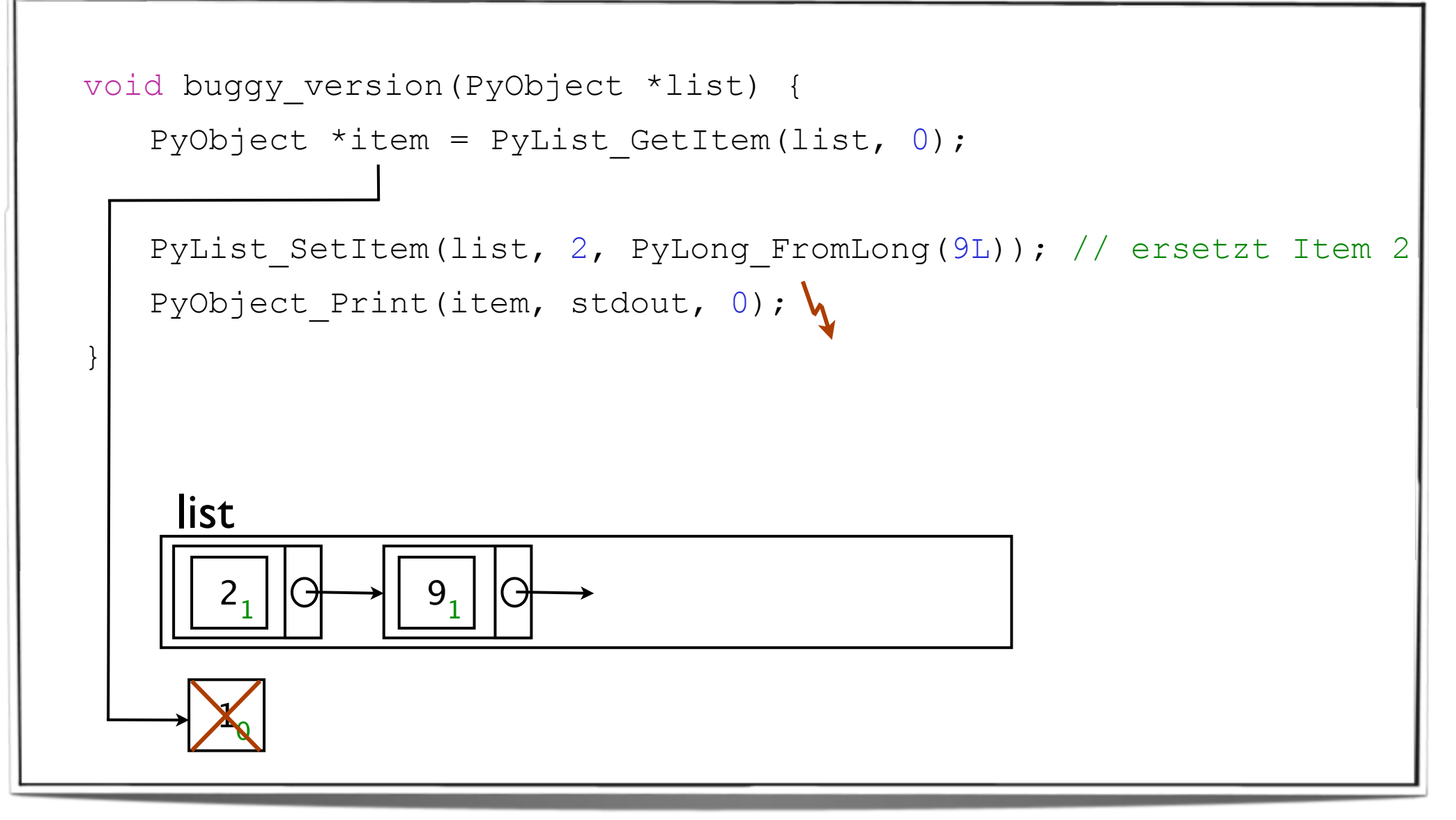

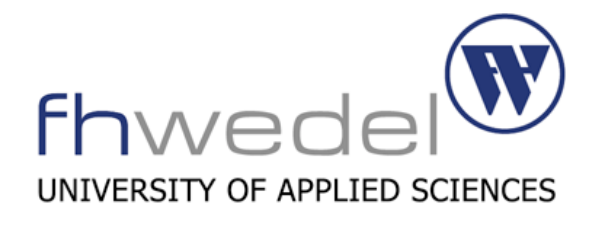

Korrekte Implementierung

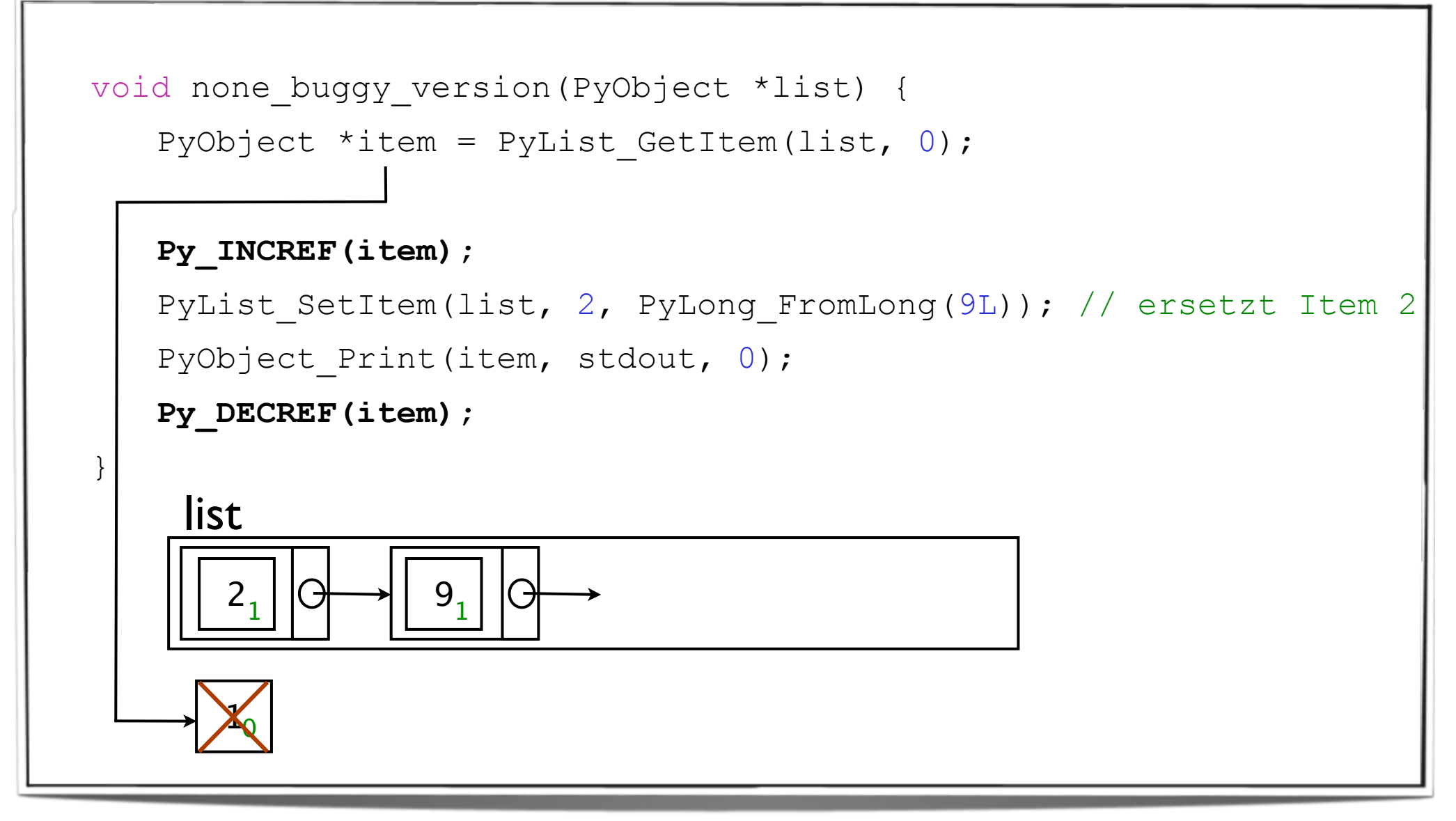

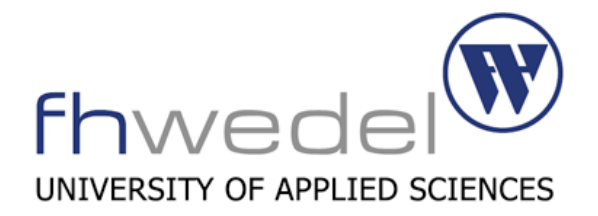

- Parameterübergabe vom Interpreter an C-Funktion
	- Interpreter borgt Referenz (tuple-packing)
	- Py\_INCREF() erforderlich wenn Parameter **nach** Funktionsaufruf sicher zugreifbar sein soll
- Rückgabewerte aus Funktionen

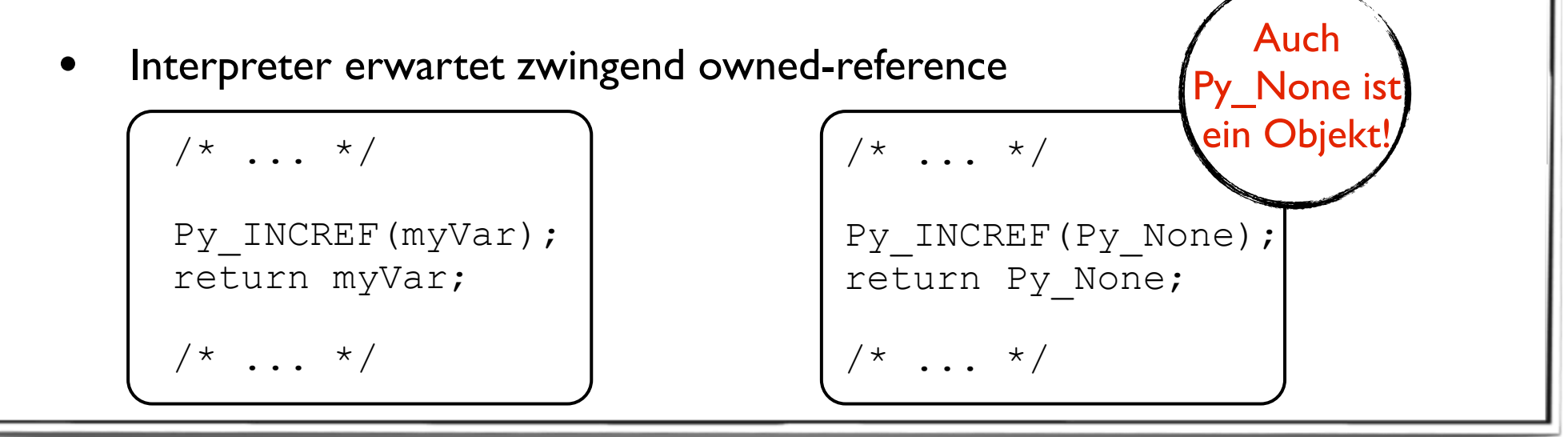

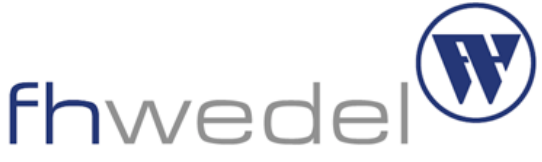

Datentypkonversion: C-Datentyp->Python-Objekt UNIVERSITY OF APPLIED SCIENCES

- PyObject\* Py\_BuildValue(const char \*format, ...)
	- erzeugt **neue** Referenz auf entsprechendes Python-Objekt
- Auszug der möglichen Formatstrings
	- s (string) [char  $*$ ]
	- i (integer) [int]
	- d/f (float) [double]
	- (items) (tuple) [Werte passenden Typs]
	- [items] (list) [Werte passenden Typs]
	- {items} (dictionary} [Werte des passenden Typs]

```
Extending Python
Beispiele für Py_BuildValue()
```
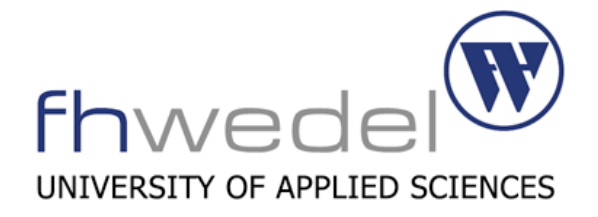

```
/* Erzeugung einer Liste */
static PyObject * genList(PyObject *self) {
 return Py_BuildValue("[si(ss)]"
, "Die Antwort", 42, "i", "j");
}
/* Erzeugung eines Dictionaries */
static PyObject * genDict(PyObject *self) { 
 return Py_BuildValue("{isis}"
, 22880, "Wedel", 20099, "HH");
}
```
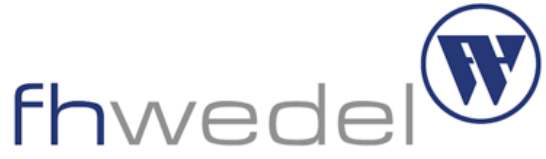

Datentypkonversion: Python-Objekt  $\rightarrow$  C-Datentyp UNIVERSITY OF APPLIED SCIENCES

- int PyArg ParseTupel(PyObject  $*$ args, const char  $*$ format, ...)
	- destrukturiert Python-Tupel
- zusätzlich interessante Formatstrings
	- O (object) [PyObject \*]
	- O! (object) [typeobject, PyObject \*]
- Konversion einzelner Objekte
	- PyFloat\_AsDouble(PyObject\* pyfloat)
	- PyLong\_AsLong(PyObject \*pyLong)
	- ...

### Extending Python Beispiel für PyArg\_ParseTupel()

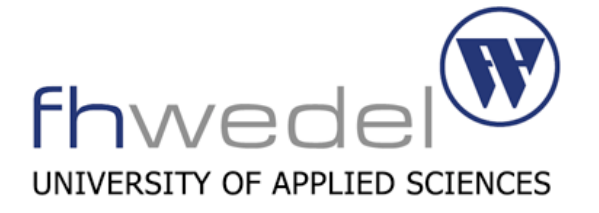

```
/* Parameter parsen und ausgeben */
static PyObject * parseValues(PyObject *self, PyObject *args) {
     float f;
     int i;
    PyObject *o = NULL;
    char *s = NULL;
     if (PyArg_ParseTuple(args, "fiO!s", &f, &i, &PyTuple_Type, &o, &s)) {
        PySys WriteStdout("Parsen erfolgreich!\nFloat-Wert:%f\nInteger-Wert:%i\n" \
               "Python-Object vom Typ: s\nTf, s\in f, i, o-\nob type->tp_name, s);
     } else {
         return NULL;
  }
    Py RETURN NONE;
 }
```
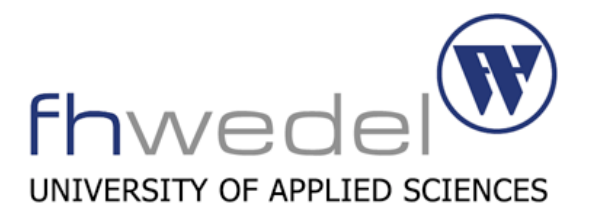

Beispiel für eine Stack-Datenstruktur

- cStack(int size)
	- ‣ Konstruktor für leeren Stack der Größe *size*
- cStack(PySequence elements)
	- ‣ Konstruktor mit Initialelementen
- void push(PyObject element)
	- ‣ Element oben auf dem Stack ablegen
- PyObject pop()
	- ‣ Das oberste Element vom Stack zurück liefern und entfernen
- PyObject top()
	- Das oberste Element vom Stack zurück liefern ohne es zu entfernen
- int getSize()
	- ‣ Liefert die Anzahl der Elemente auf dem Stack

### Extending Python Welche Methoden hat der Typ?

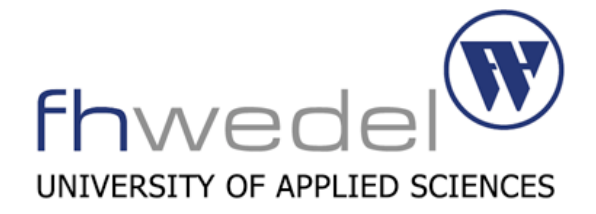

```
 /* Methodendefinition */
static PyMethodDef Stack methods[] = {
     {"push", (PyCFunction) Stack_push, METH_VARARGS,
     PyDoc STR("pushes a value to the top") },
     {"pop", (PyCFunction) Stack_pop, METH_NOARGS, 
     PyDoc STR("returns AND removes the top element") },
     {"top", (PyCFunction) Stack_top, METH_NOARGS, 
     PyDoc STR("returns the top element") },
     {"getSize", (PyCFunction) Stack_getSize, METH_NOARGS, 
     PyDoc STR("returns the stack size") },
     {NULL, NULL} /* sentinel */
};
```
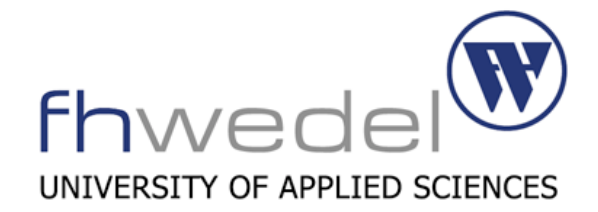

Wie sieht das Modul aus das zu importieren ist?

```
/* Modulstruktur */
static struct PyModuleDef Stackmodule = {
    "cStackMod", /* Modulname */
   module doc, /* Dokumentationsstring */
    -1, /* zusätzlich zu allokierender Speicherplatz*/
   Stack_factory methods, /* modulglobale Methoden */
    NULL, NULL, NULL, NULL /* spezielle Deallokationfunktionen */
};
```
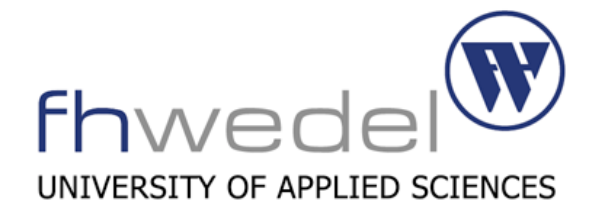

```
Laden/Initialisieren des Moduls
```

```
/* Initialisierung des Moduls cStackMod */
PyMODINIT FUNC PyInit cStackMod(void) {
   PyObject *m = NULL;
  /* Nachbildung der Vererbung -> Alles von "Object" erben */
    if (PyType_Ready(&Stack_Type) == 0) { 
     m = PyModule Create(&Stackmodule);
     if (m) {
         Py INCREF(&Stack Type);
         PyModule AddObject(m, Stack_Type.tp_name,
                            (PyObject*) &Stack_Type);
 }
 }
    return m;
```
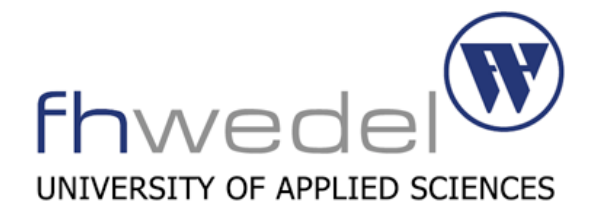

- Sprachelemente (Module) von Python in C verwenden
- Folgt den gleichen Grundlagen wie der Entwicklung von Erweiterungen
- Vorteile:
	- mächtige Möglichkeiten von Python in C verfügbar machen
- **Nachteile** 
	- Laufzeitineffizienter als nativer C-Code
	- setzt installierte Python-Umgebung voraus

# Embedding Python erstes kleines Beispiel

}

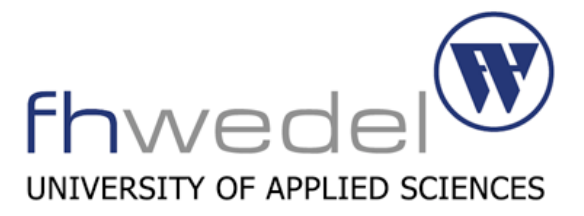

```
#include <Python.h>
int main(int argc, char *argv[]) {
    /* Interpreter initialisieren */
   Py Initialize();
   PyRun SimpleString("from functools import *\n"
                       "def fakt(n):\n"
                      "\treturn reduce(lambda x, y: x * y, range(1, n+1)) \n"
                      "print(\"Fakultaet von 5 ist: \" + str( fakt(5) ) )");
    /* Interpreter beenden */
   Py Finalize();
    return 0;
```
### Embedding Python zweites kleines Beispiel

}

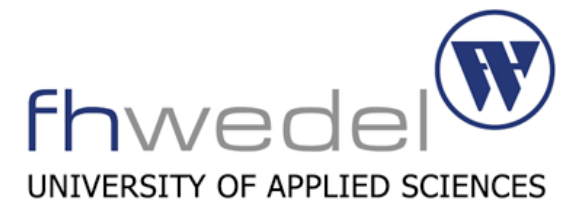

```
#include <Python.h>
int main(int argc, char *argv[]) {
   FILE * fact = fopen("./factorial.py","r");
    /* Interpreter initialisieren */
   Py Initialize();
   PyRun SimpleFile(fact, "./factorial.py"); /* Modul laden und ausführen */
    /* Interpreter beenden */
   Py Finalize();
    fclose(fact);
    return 0;
```
## Embedding Python

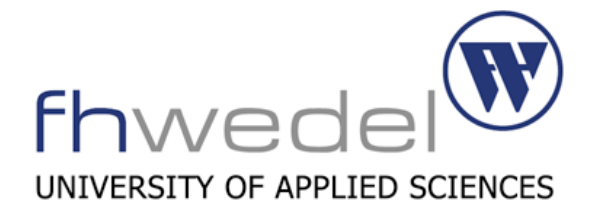

#### Interaktion zwischen Interpreter und Applikation

```
/\star ... \star/Py Initialize(); /* Initialisieren des Python-Interpreter */module = PyImport Import("xmlwork"); /* Modulimport auslösen */
     if (module) {
         className = PyObject GetAttrString(module, "Xml");
          if (className && PyCallable_Check(className)) {
               /* Konstruktoraufruf Xml("addresses.xml") */
              instance = PyObject CallFunction(className, "(s)", parmImportFile);
               if (instance) {
                   /* Aufruf dict = instance.load address book() */
                   dict = PyObject CallMethod(instance, "load address book", "")
                    /* ... Verzeichnis verarbeiten ... */
\begin{array}{|c|c|c|}\n\hline\n\text{ } & \text{ } & \text{ } \\
\hline\n\text{ } & \text{ } & \text{ } \\
\hline\n\end{array}Py Finalize();
    /* \dots */
```
### **Quellen**

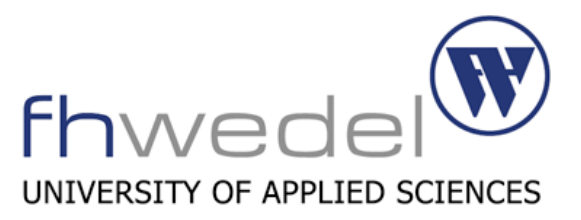

#### **Online**

- Offizielle Python-Homepage http://www.python.org
- Blog des Python-Entwicklers Guido von Rossum http://neopythonic.blogspot.com/
- **Bücher** 
	- Python Das umfassende Handbuch Autoren: Johannes Ernesti und Peter Kaiser Verlag: Galileo Press
	- Python Cookbook Autoren: Alex Martelli, Anna Martelli Ravenscroft, und David Ascher Verlag: O'Reilly Media, Auflage: 2nd Edition